- 1. Na listech CLM a Histogramy otestujte platnost centrální limitní věty podle zadání.
- 2. Na listu Velikost vzorku otestujte konvergenci průměru.
- 3. Pokud vám to nestačí, zkopírujte součty ze sloupce R na listu CLM do Statistiky, vykreslete

 $\frac{1}{2}$  histogram o 10 sloupcích a testujte Shapiro-Wilkovým testem normalitu.

1. Použijte vhodné funkce k vygenerování náhodných čísel odpovídajících 200 hodům šestistěnnou kostk

2. Opakujte tentýž postup pro oblasti ve sloupcích F, H, J, L , N a P.

3. Pomocí funkce COUNTIF() spočtěte četnosti jednotlivých čísel na kostkách ve sloupcích D, F, H, J, L, N a

3. Na list Histogramy vložte sloupcový graf (histogram) se šesti sloupci, jejichž výška odpovídá četnosti je

4. Použijte funkci SUMA() a do oblasti R12:R211 vložte řádkové součty předchozích osmi sloupců (tj. celá

5. Na list Histogramy vložte sloupcový graf (histogram) se 12 sloupci, jejichž výška odpovídá četnosti hod

6. Okomentujte, proč se tvary obou histrogramů liší a co z nich lze vyčíst.

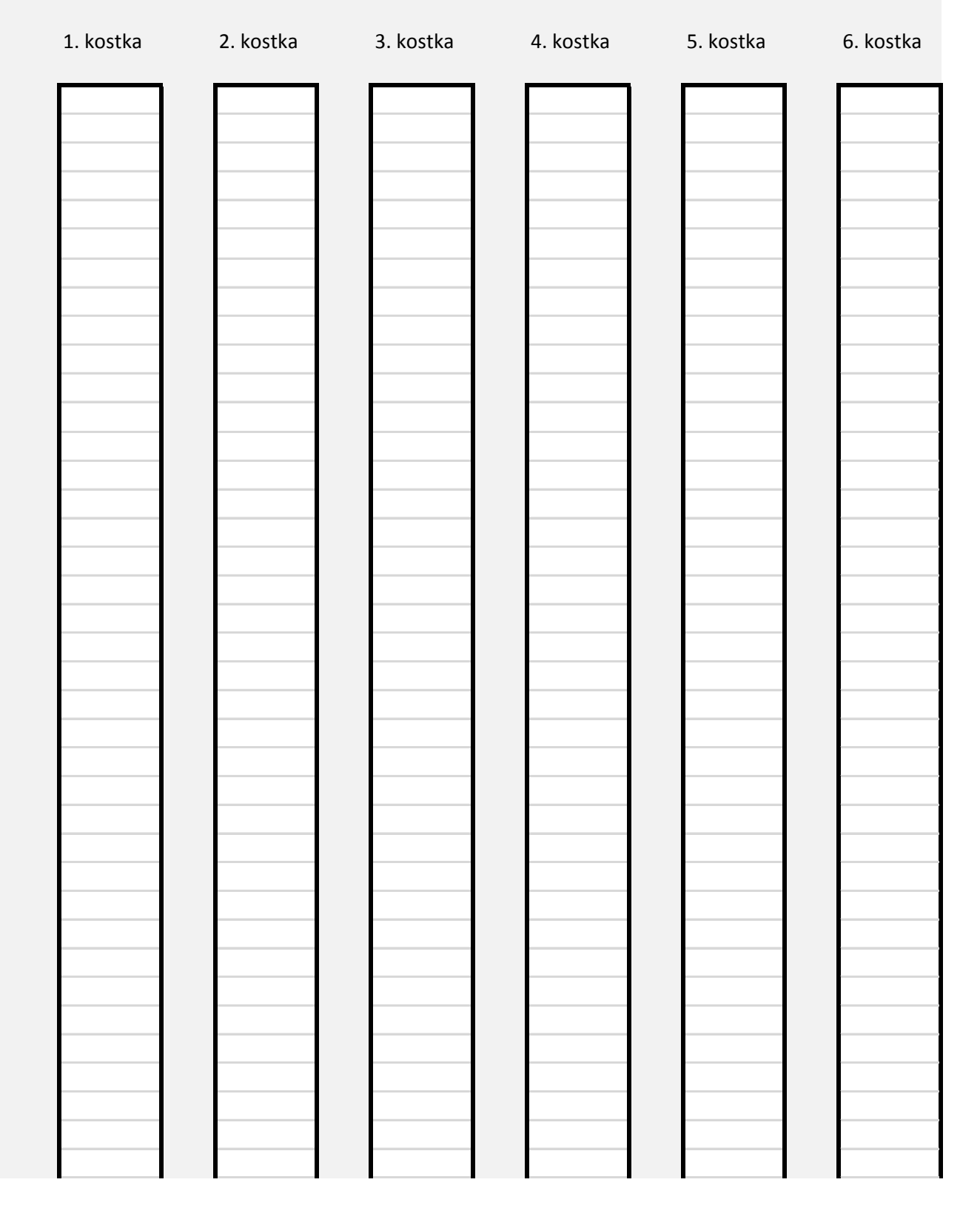

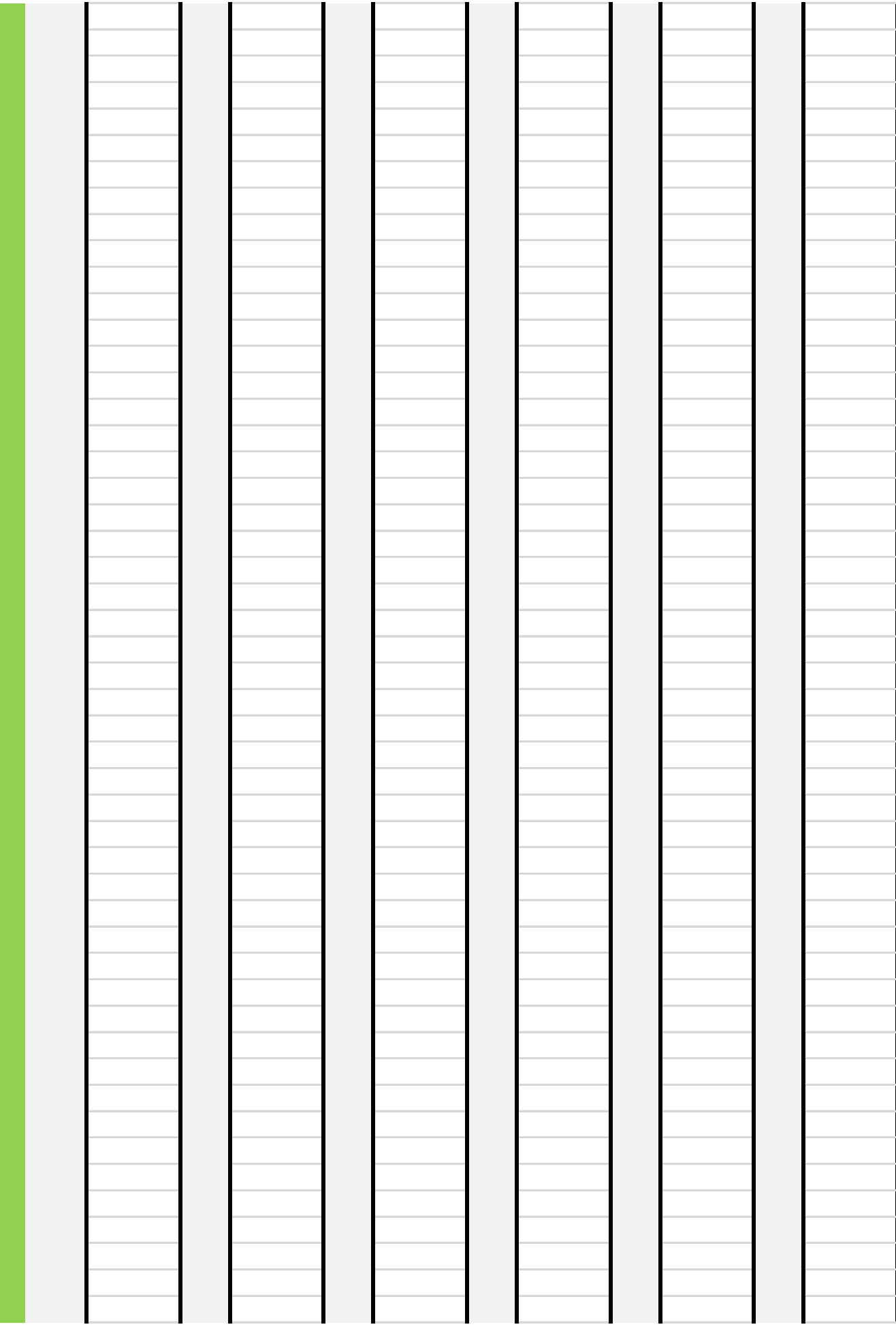

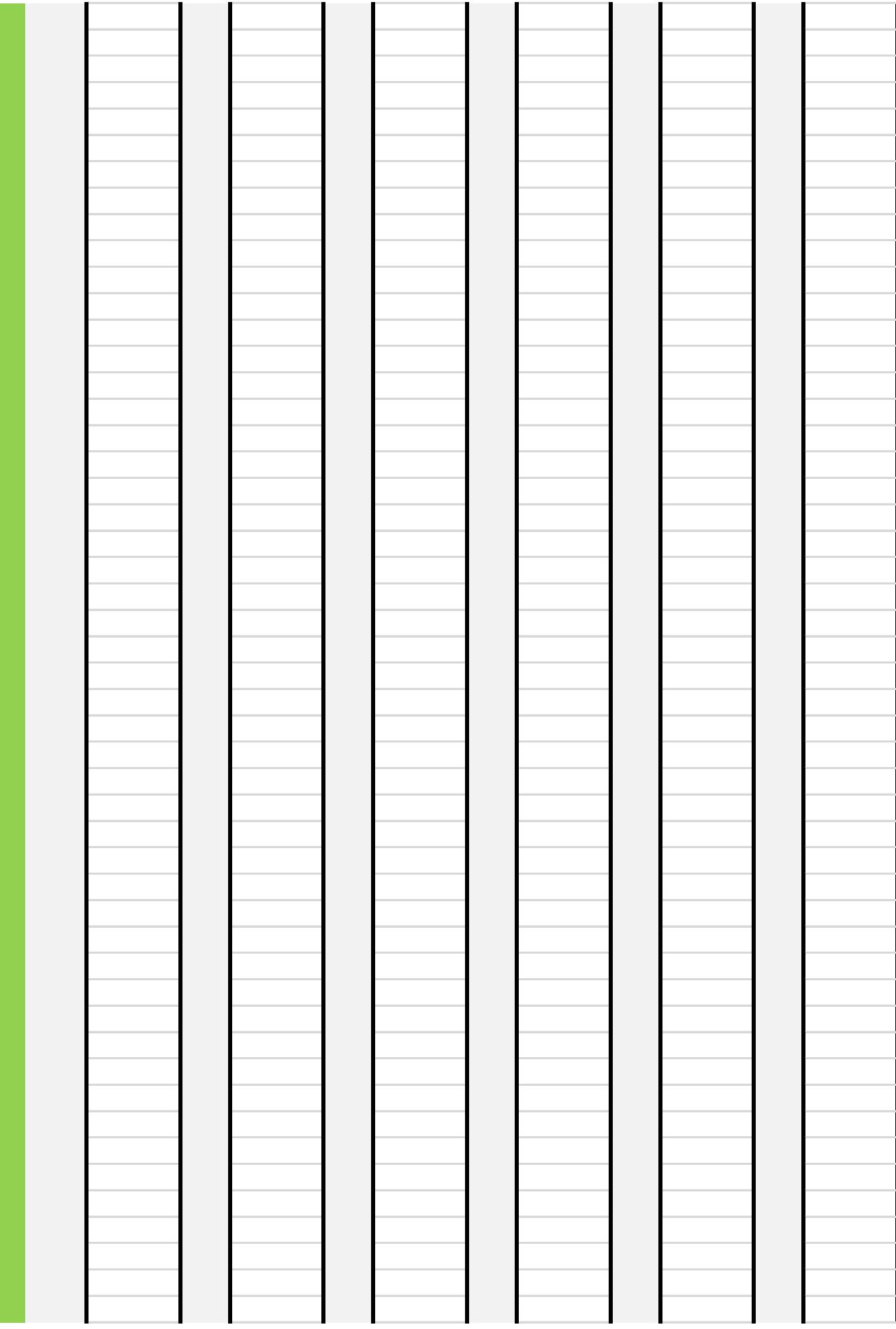

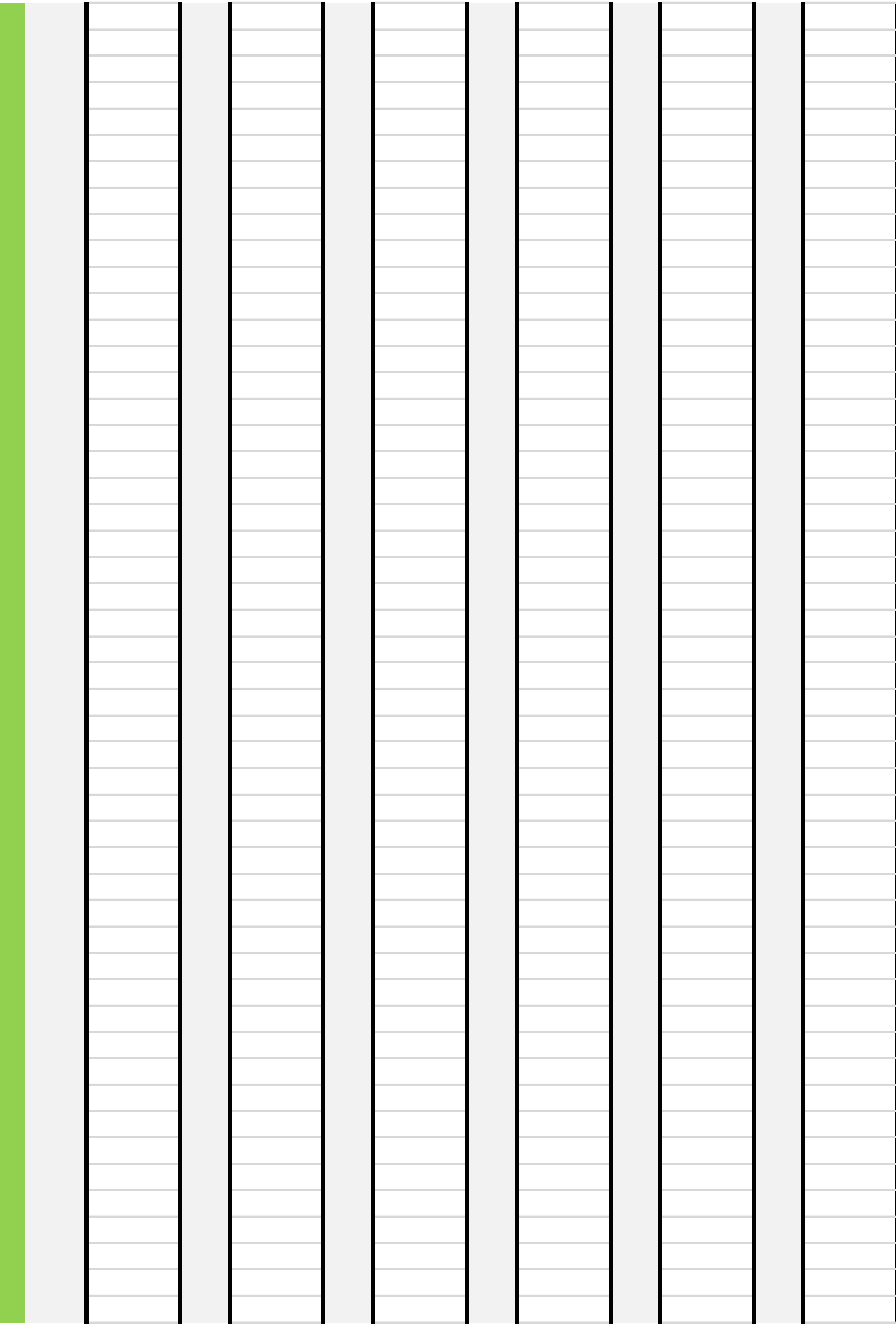

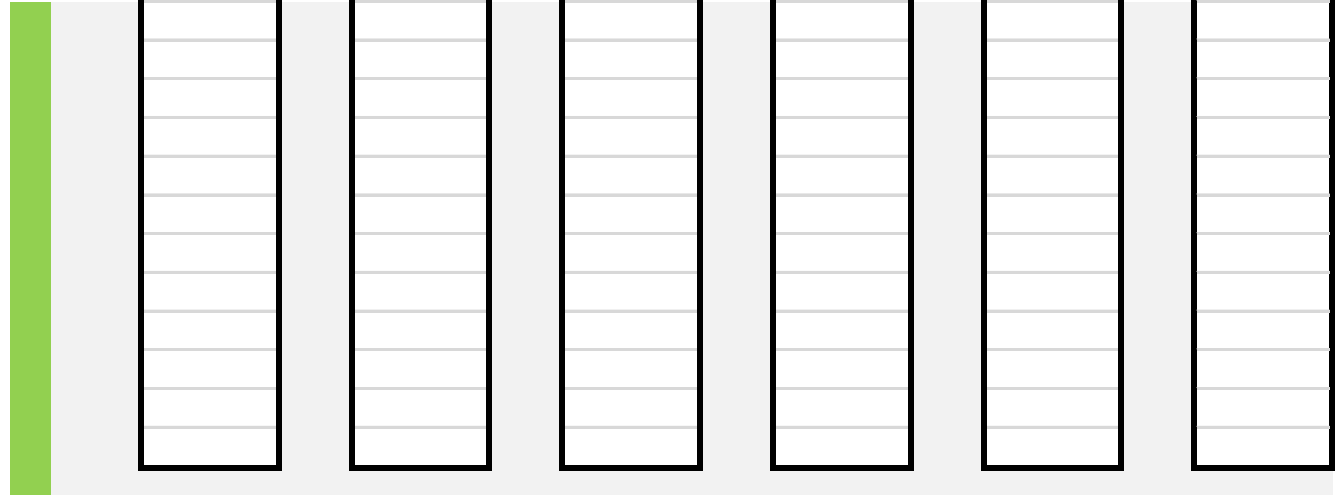

ou (tj. celá čísla od 1 do 6). Tato čísla vepiště do oblasti D12:D211.

3. Pomocí funkce COUNTIF() spočtěte četnosti jednotlivých čísel na kostkách ve sloupcích D, F, H, J, L, N a P.

dnotlivých čísel na kostce.

čísla od 8 do 48). Pomocí funkce COUNTIFS() spočtěte četnosti v uvedených rozmezích. not v rozmezích 7-9, 10-12, 13-15, 16-18, 19-21, 22-24, 25-27, 28-30, 31-33, 34-36, 37-39, 40-42.

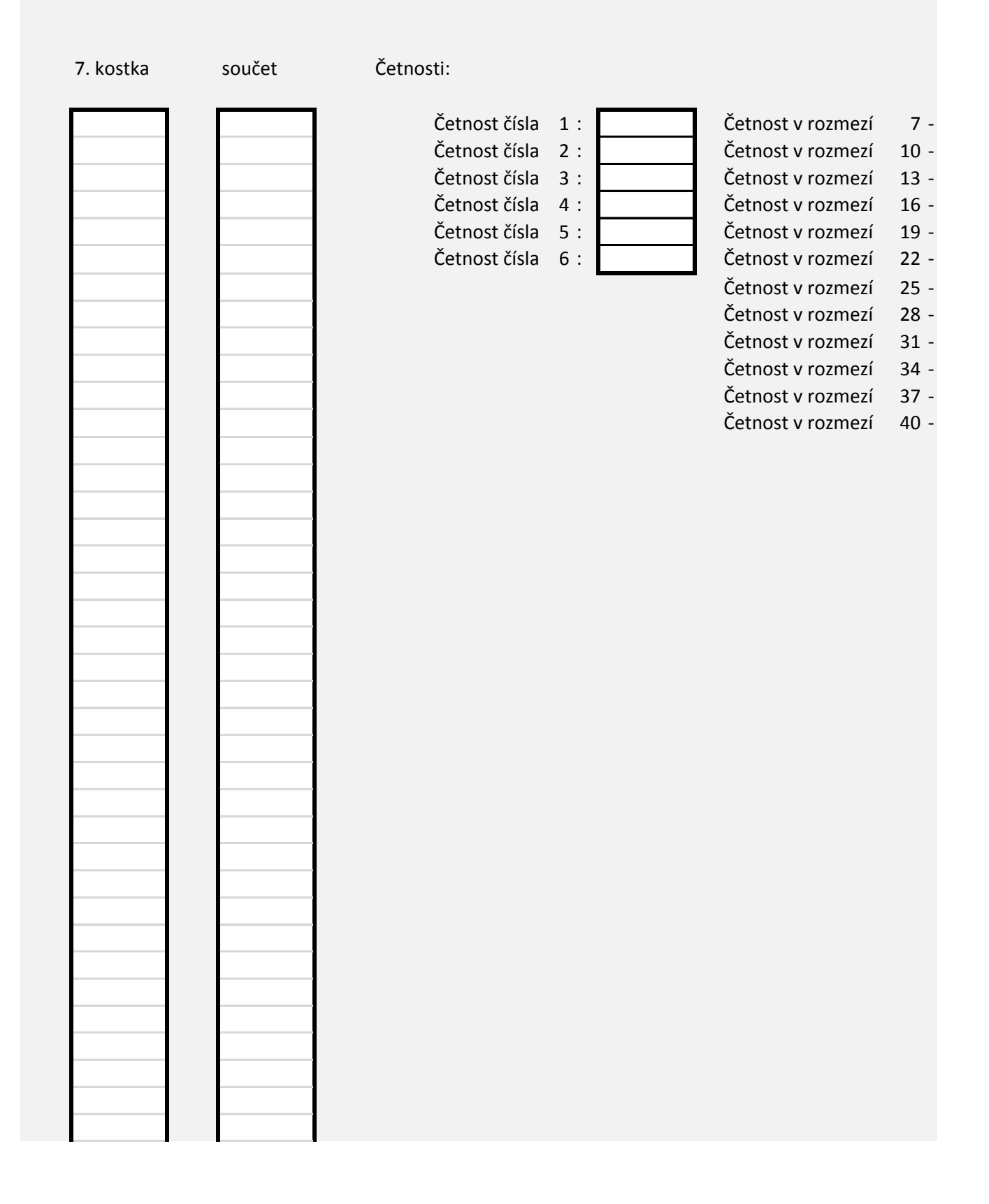

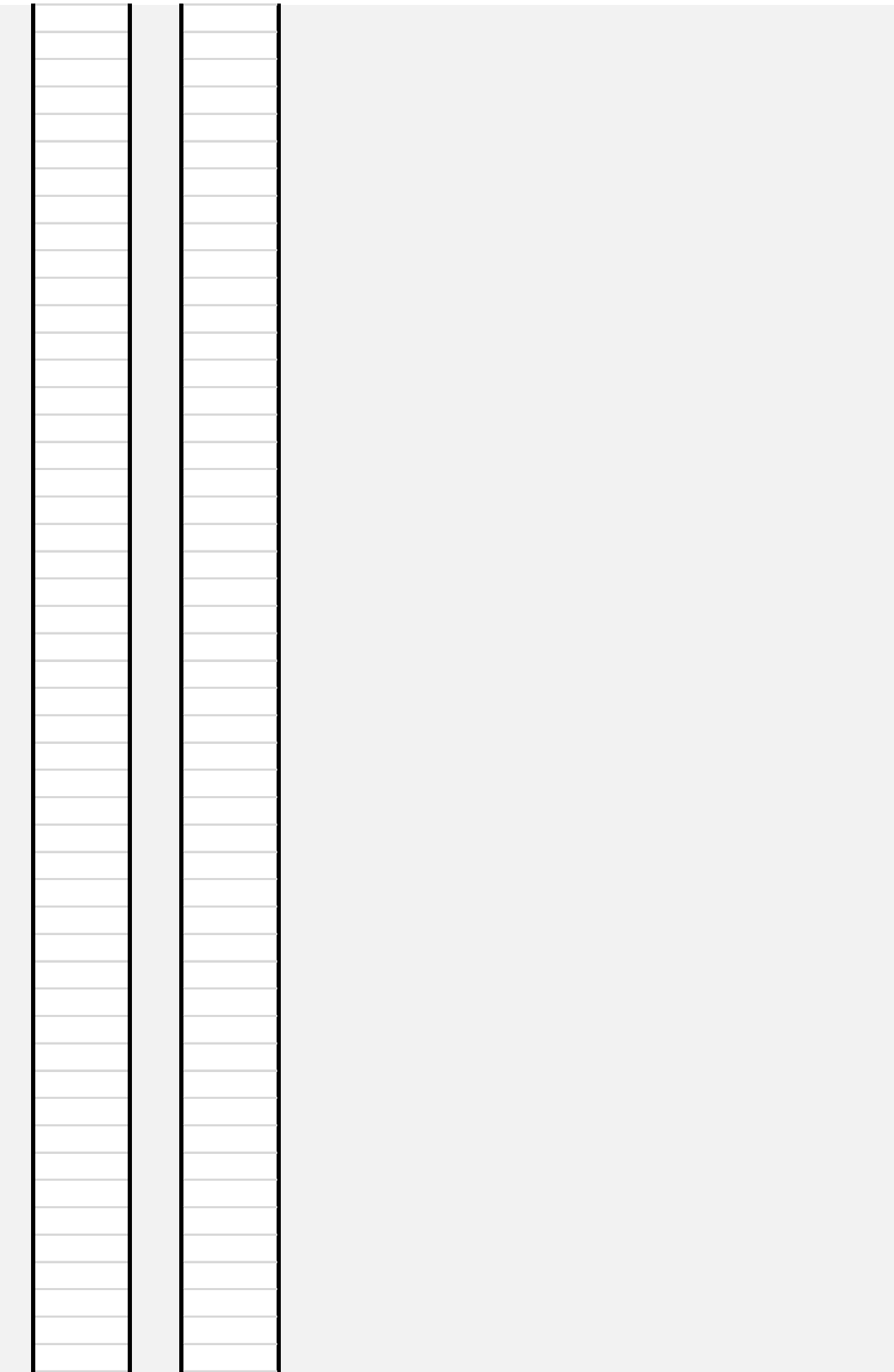

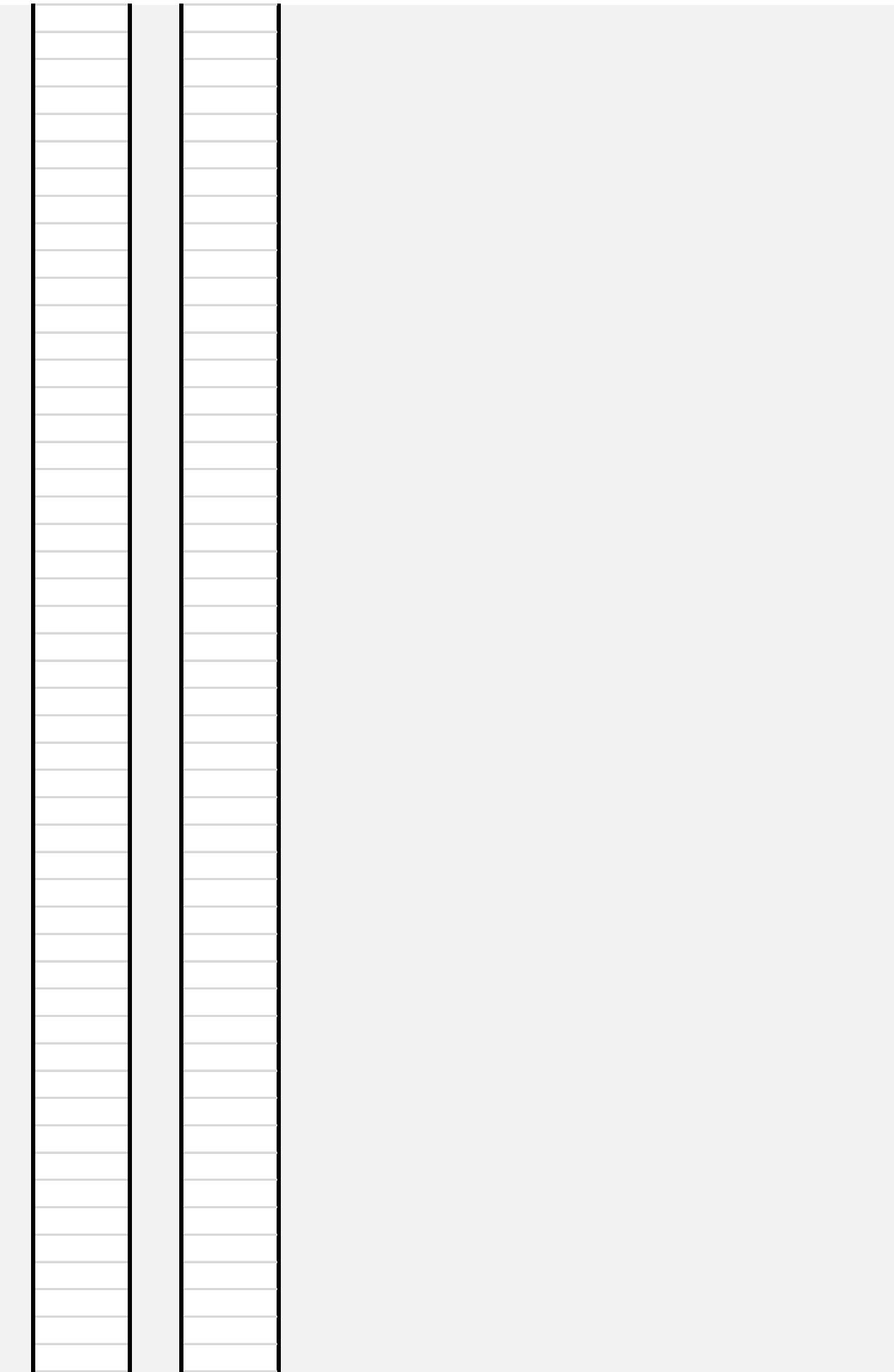

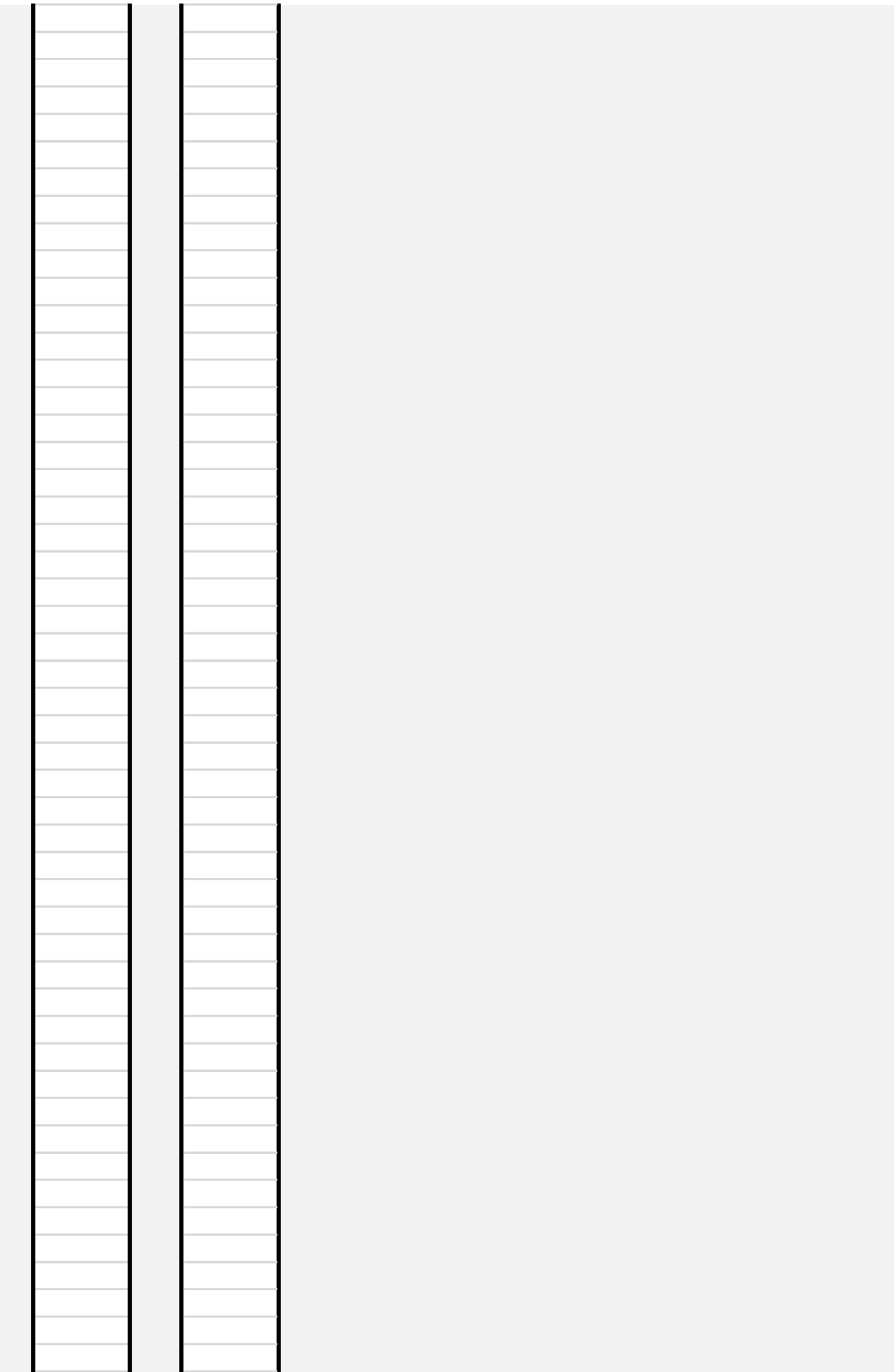

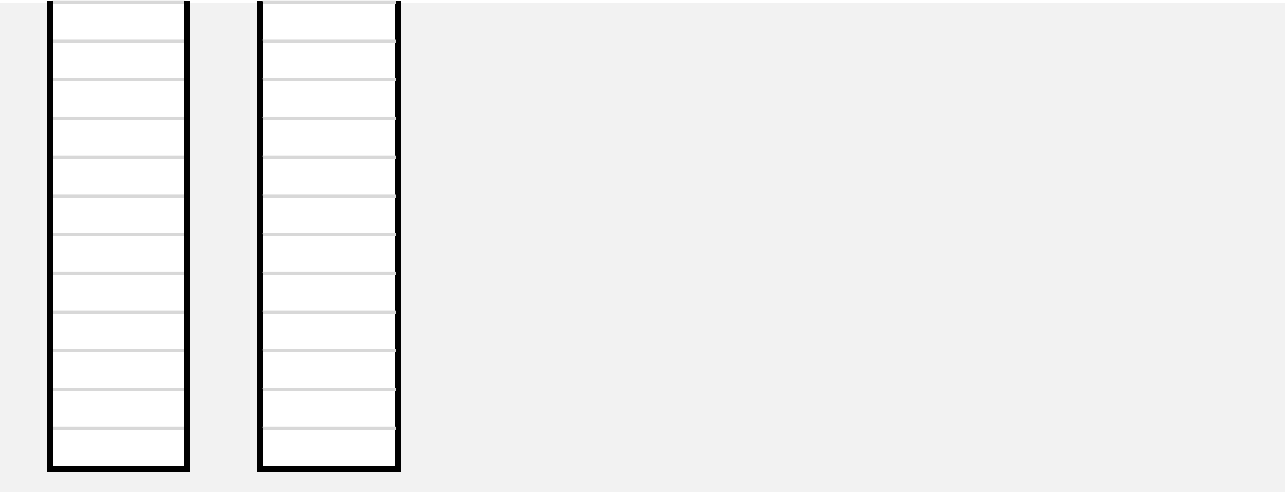

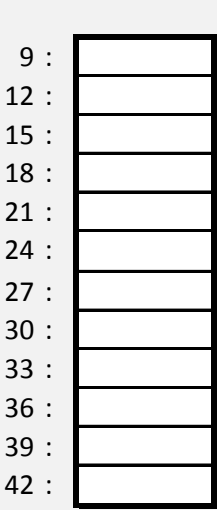

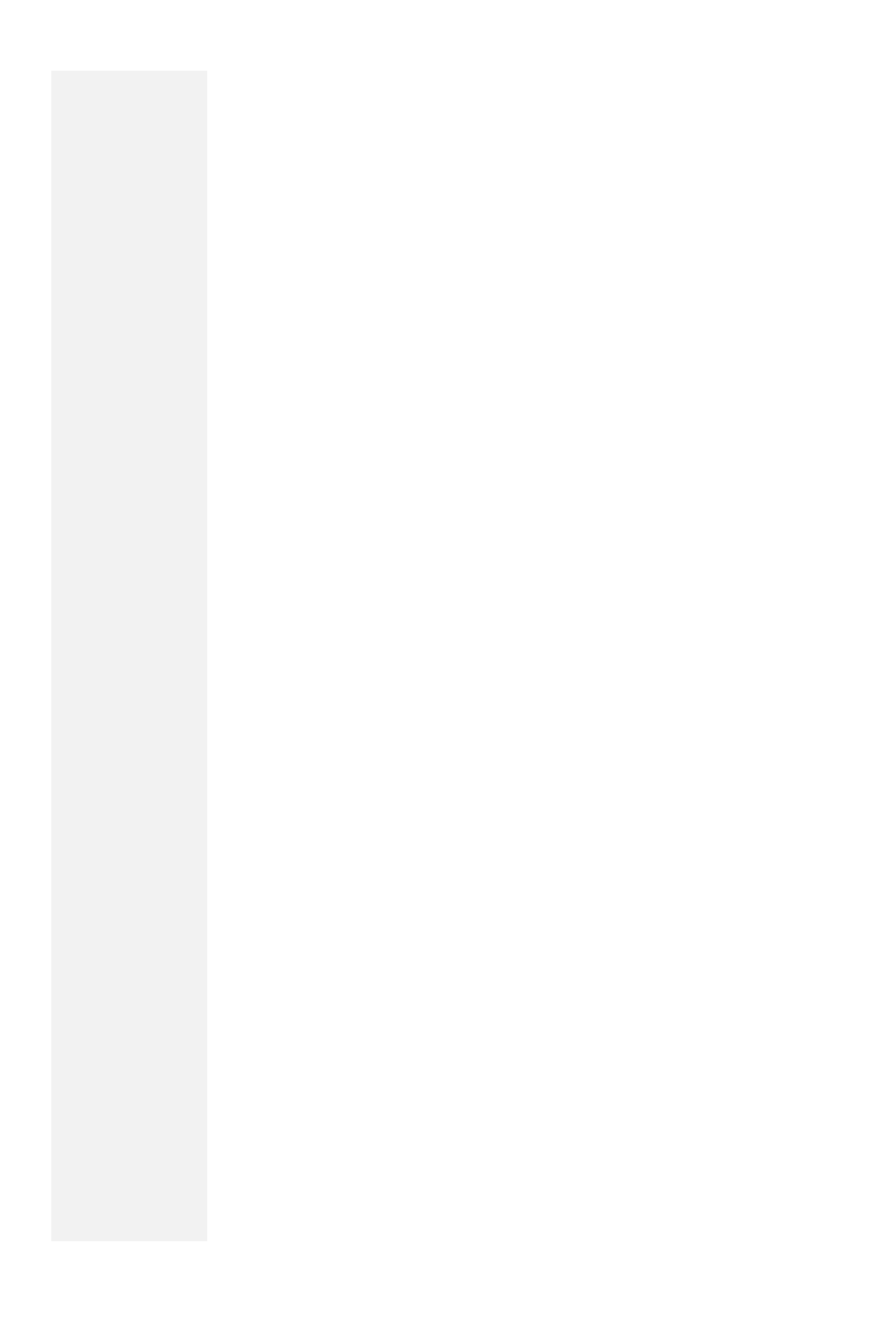

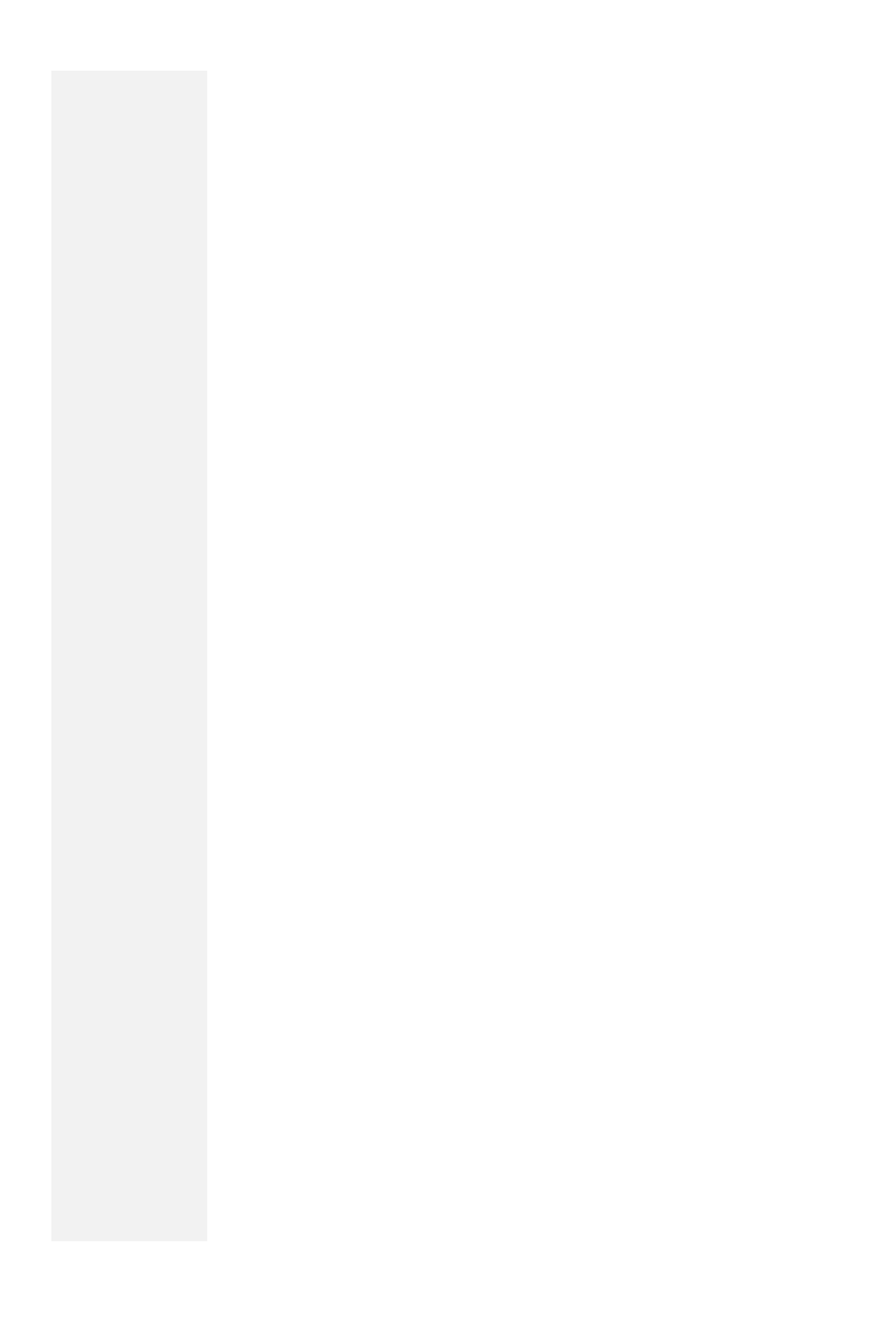

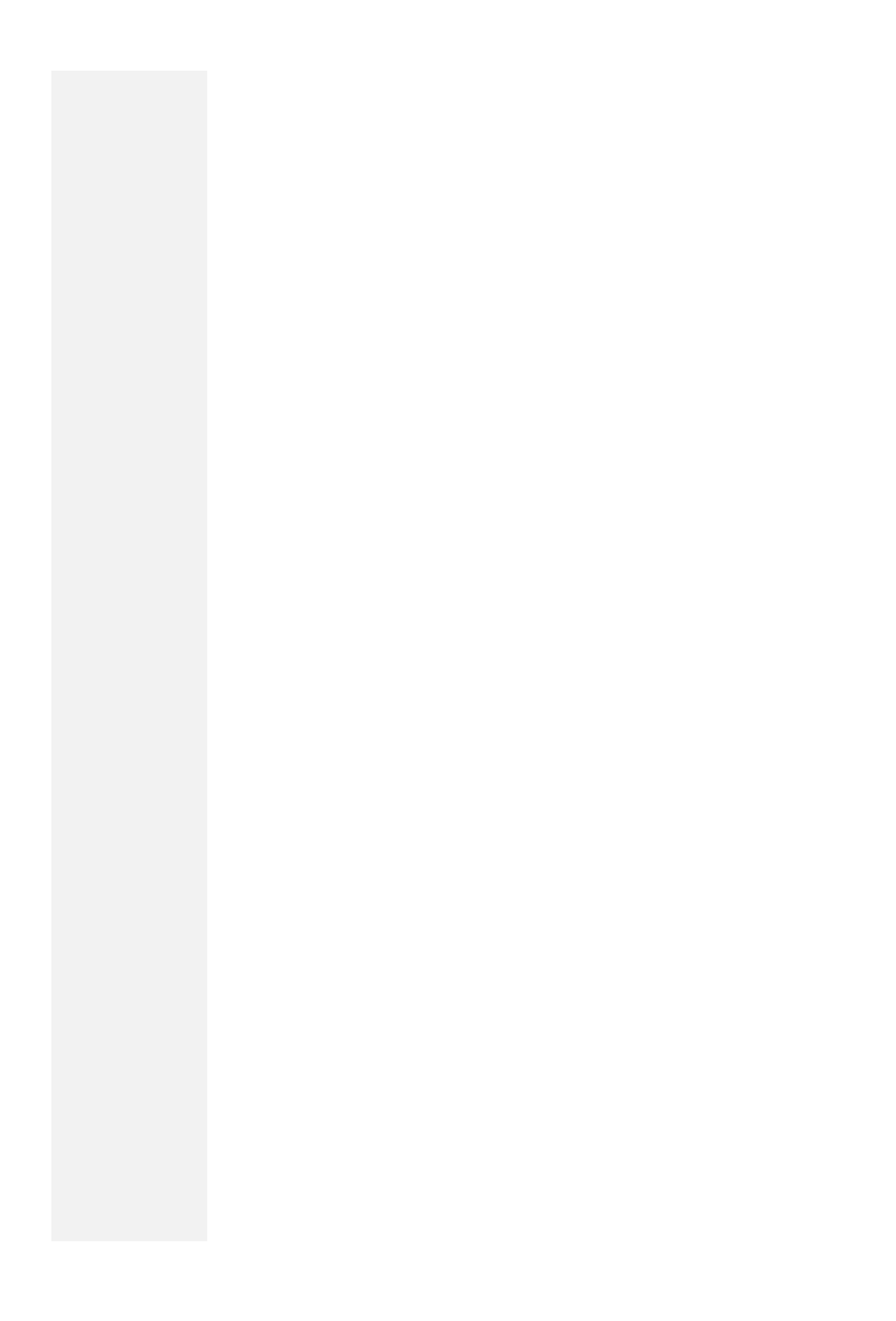

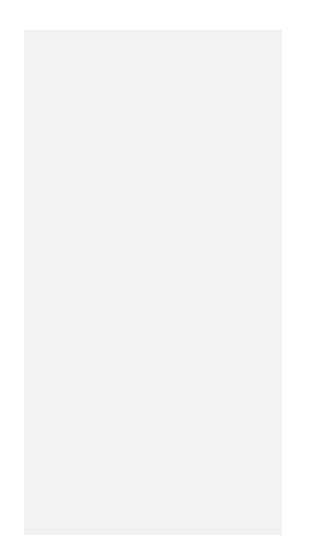

1. Nyní budeme házet dvanáctistěnnou kostkou a pokusíme se na základě našeho vzorku (daného počter

2. Vygenerujte do oblasti U6:U105 celkem 100 reprezentací hodu dvanáctistěnnou kostkou (1-12).

3. Využijte kombinaci relativního a absolutního odkazu pro výpočet postupných průměrů všech dosavadr

4. Jaký je předpokládaný průměr náhodné veličiny hod kostkou, pokud předpokládáme, že je dodekaedr

5. Vytvořte graf s lomenou čárou ukazující, jak konverguje průměrná hodnota se zvyšujícím se počtem ho

Graf:

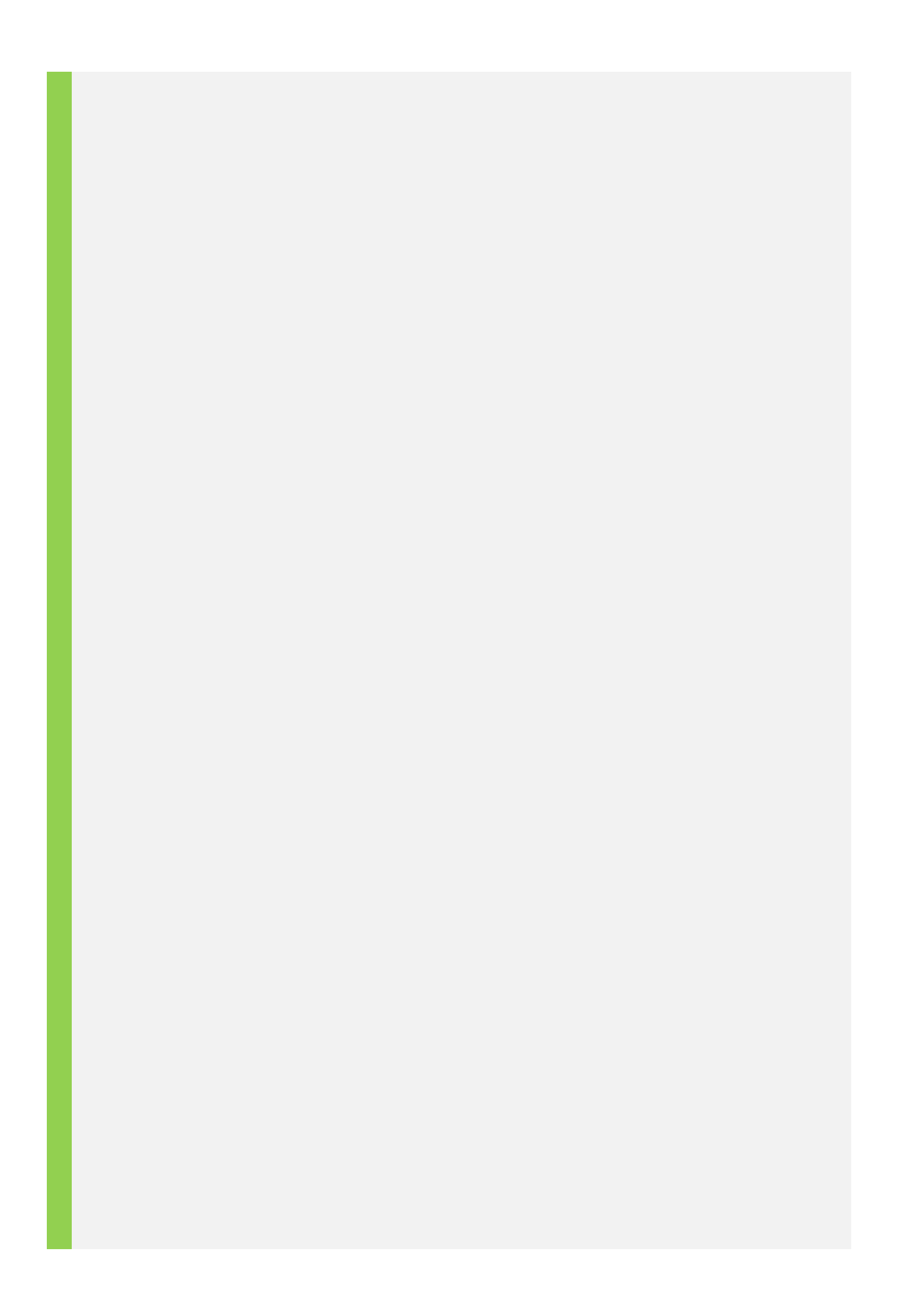

n hodů) odhadnout střední hodnotu (průměr) náhodné veličiny - hodu kostkou.

1. Vých hodů ve sloupci V. Využite pro výpočet pro výpočet postupných pro výpočet postupných pro výpočet postu dokonale pravidelný? odů kostkou.

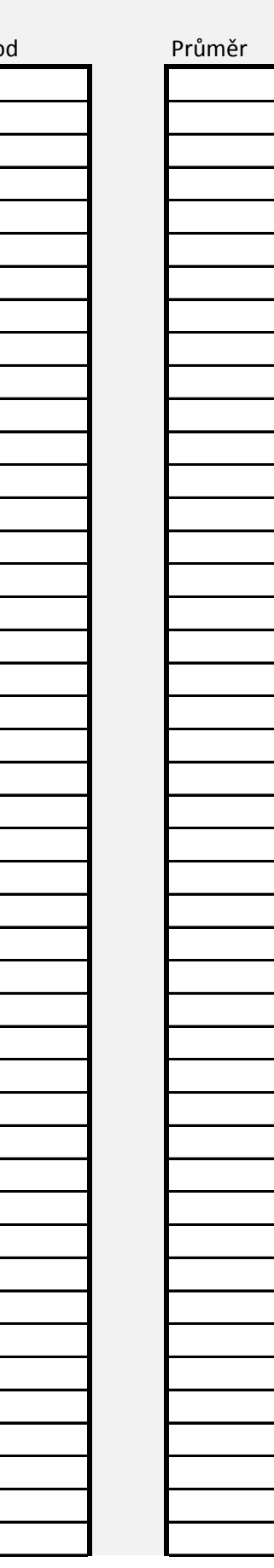

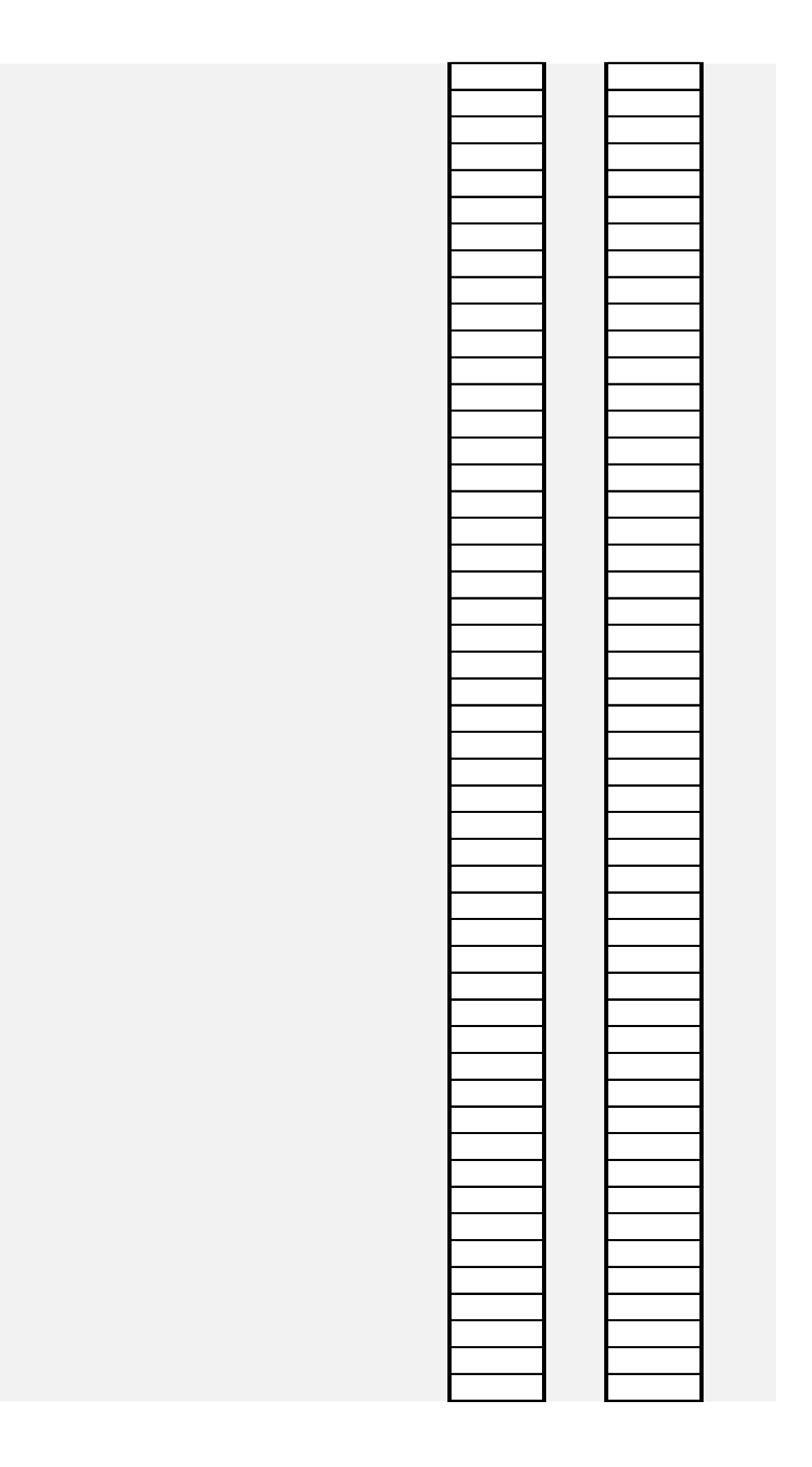

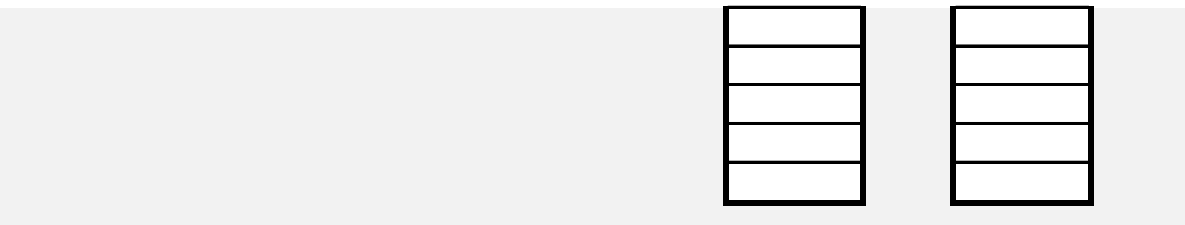